# Package 'MLSeq'

May 25, 2024

<span id="page-0-0"></span>Type Package

Title Machine Learning Interface for RNA-Seq Data

Version 2.23.0

Date 2021-08-14

Depends caret, ggplot2

VignetteBuilder knitr

Suggests knitr, e1071, kernlab

Imports testthat, VennDiagram, pamr, methods, DESeq2, edgeR, limma, Biobase, SummarizedExperiment, plyr, foreach, utils, sSeq, xtable

biocViews ImmunoOncology, Sequencing, RNASeq, Classification, Clustering

Description This package applies several machine learning methods, including SVM, bagSVM, Random Forest and CART to RNA-Seq data.

License GPL(>=2)

NeedsCompilation no

Encoding UTF-8

RoxygenNote 7.1.1

Collate 'all\_classes.R' 'all\_generics.R' 'voomFunctions.R' 'classify.R' 'helper\_functions.R' 'predict.R' 'methods.R' 'onAttach.R' 'package\_and\_suppl.R' 'plda\_nblda\_functions.R'

git\_url https://git.bioconductor.org/packages/MLSeq

git\_branch devel

git\_last\_commit 695f40c

git\_last\_commit\_date 2024-04-30

Repository Bioconductor 3.20

Date/Publication 2024-05-24

#### 2 Contents

Author Gokmen Zararsiz [aut, cre], Dincer Goksuluk [aut], Selcuk Korkmaz [aut], Vahap Eldem [aut], Izzet Parug Duru [ctb], Ahmet Ozturk [aut], Ahmet Ergun Karaagaoglu [aut, ths]

Maintainer Gokmen Zararsiz <gokmenzararsiz@hotmail.com>

# **Contents**

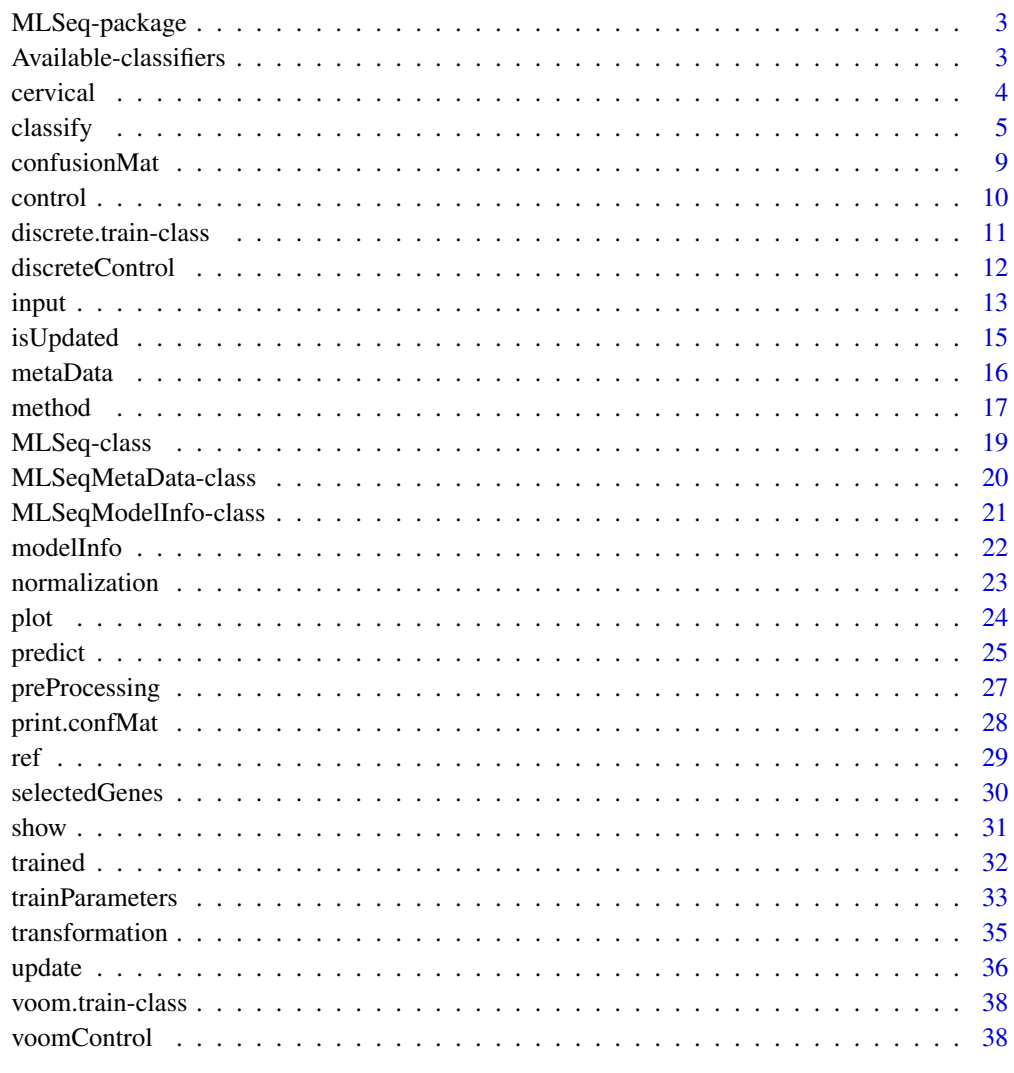

<span id="page-2-0"></span>

#### **Description**

This package applies machine learning methods, such as Support Vector Machines (SVM), Random Forest (RF), Classification and Regression Trees (CART), Linear Discriminant Analysis (LDA) and more to RNA-Seq data. MLSeq combines well-known differential expression algorithms from bioconductor packages with functions from a famous package caret, which has comprehensive machine learning algorithms for classification and regression tasks. Although caret has 200+ classification/regression algorithm built-in, approximately 85 classification algorithms are used in MLSeq for classifying gene-expression data. See availableMethods() for further information.

# Author(s)

Dincer Goksuluk, Gokmen Zararsiz, Selcuk Korkmaz, Vahap Eldem, Ahmet Ozturk and Ahmet Ergun Karaagaoglu

# —————– Maintainers:

Dincer Goksuluk <dincer.goksuluk@hacettepe.edu.tr>

Gokmen Zararsiz, <gokmenzararsiz@erciyes.edu.tr>

Selcuk Korkmaz <selcukorkmaz@hotmail.com>

#### See Also

[availableMethods](#page-2-1), [getModelInfo](#page-0-0)

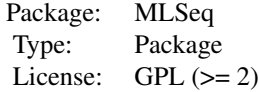

Available-classifiers *Available classification/regression methods in* MLSeq

#### <span id="page-2-1"></span>Description

This function returns a character vector of available classification/regression methods in MLSeq. These methods are imported from caret package. See details below.

#### Usage

 $available Methods(model = NULL, regex = TRUE, ...)$ 

printAvailableMethods()

#### <span id="page-3-0"></span>Arguments

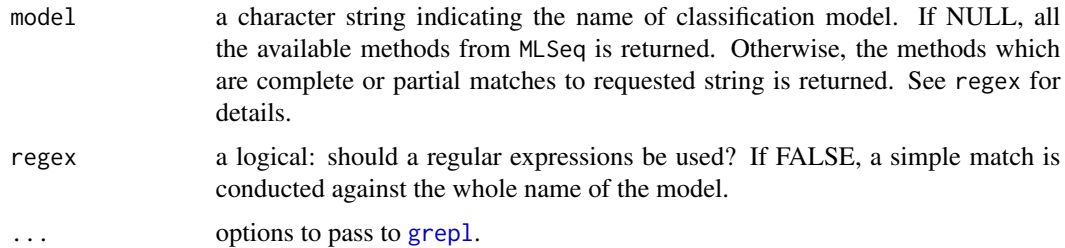

#### Details

There are 200+ methods available in caret. We import approximately 85 methods which are available for "classification" task. Some of these methods are available for both classification and regression tasks. availableMethods() returns a character vector of available methods in MLSeq. These names are directly used in [classify](#page-4-1) function with arguement method. See [http:](http://topepo.github.io/caret/available-models.html) [//topepo.github.io/caret/available-models.html](http://topepo.github.io/caret/available-models.html) for a complete list of available methods in caret. Run printAvailableMethods() to print detailed information about classification methods (prints to R Console).

#### Value

a requested or complete character vector of available methods.

#### Note

Available methods in MLSeq will be regularly updated. Some of the methods might be removed as well as some others took its place in MLSeq. Please check the available methods before fitting the model. This function is inspired from the function getModelInfo() in caret and some of the code chunks and help texts are used here.

# See Also

[classify](#page-4-1), [getModelInfo](#page-0-0), [train](#page-0-0)

cervical *Cervical cancer data*

#### Description

Cervical cancer data measures the expressions of 714 miRNAs of human samples. There are 29 tumor and 29 non-tumor cervical samples and these two groups are treated as two separete classes.

#### Format

A data frame with 58 observations and 714 variables (i.e miRNAs of human samples).

#### <span id="page-4-0"></span>classify 5

# Source

<http://www.ncbi.nlm.nih.gov/pmc/articles/PMC2880020/#supplementary-material-sec>

#### References

Witten, D., et al. (2010) Ultra-high throughput sequencing-based small RNA discovery and discrete statistical biomarker analysis in a collection of cervical tumours and matched controls. BMC Biology, 8:58

# Examples

## Not run: data(cervical)

## End(Not run)

<span id="page-4-1"></span>classify *Fitting classification models to sequencing data*

# Description

This function fits classification algorithms to sequencing data and measures model performances using various statistics.

#### Usage

```
classify(
  data,
  method = "rpart",B = 25,
  ref = NULL.
  class.labels = NULL,
 preProcessing = c("deseq-vst", "deseq-rlog", "deseq-logcpm", "tmm-logcpm", "logcpm"),
  normalize = c("deseq", "TMM", "none"),control = NULL,
  ...
\mathcal{L}
```
# Arguments

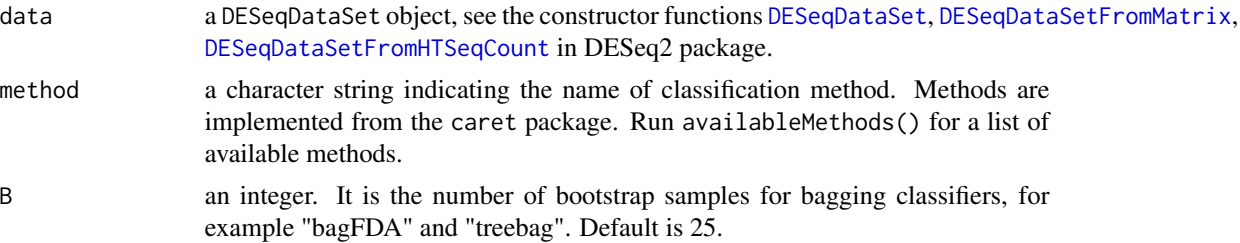

<span id="page-5-0"></span>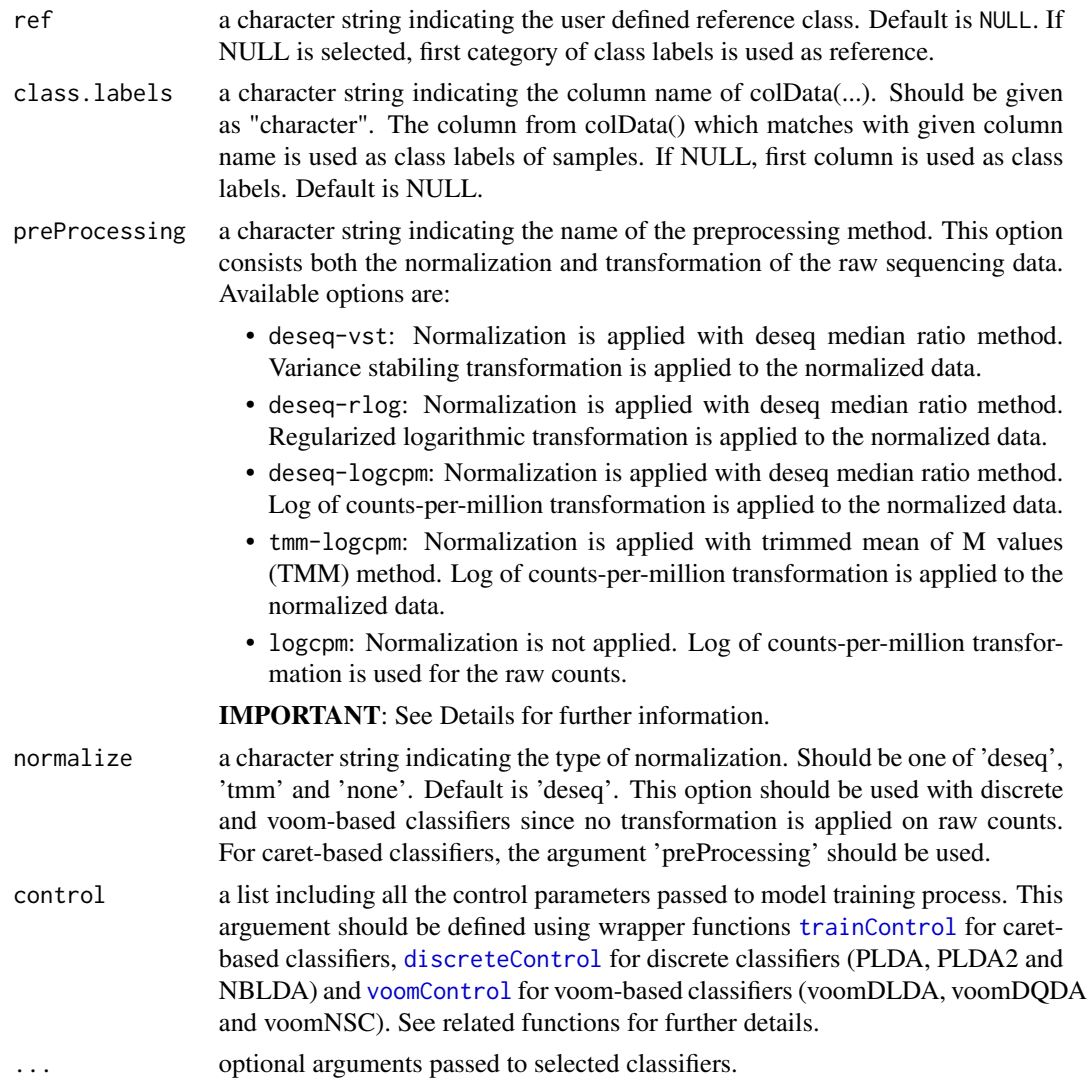

#### Details

MLSeq consists both microarray-based and discrete-based classifiers along with the preprocessing approaches. These approaches include both normalization techniques, i.e. deseq median ratio (Anders et al., 2010) and trimmed mean of M values (Robinson et al., 2010) normalization methods, and the transformation techniques, i.e. variance- stabilizing transformation (vst)(Anders and Huber, 2010), regularized logarithmic transformation (rlog)(Love et al., 2014), logarithm of counts per million reads (log-cpm)(Robinson et al., 2010) and variance modeling at observational level (voom)(Law et al., 2014). Users can directly upload their raw RNA-Seq count data, preprocess their data, build one of the numerous classification models, optimize the model parameters and evaluate the model performances.

MLSeq package consists of a variety of classification algorithms for the classification of RNA-Seq data. These classifiers are categorized into two class: i) microarray-based classifiers after proper transformation, ii) discrete-based classifiers. First option is to transform the RNA-Seq data to bring

#### <span id="page-6-0"></span> $\alpha$  classify  $\alpha$  7

it hierarchically closer to microarrays and apply microarray-based algorithms. These methods are implemented from the caret package. Run availableMethods() for a list of available methods. Note that voom transformation both exports transformed gene-expression matrix as well as the precision weight matrices in same dimension. Hence, the classifier should consider these two matrices. Zararsiz (2015) presented voom-based diagonal discriminant classifiers and the sparse voom-based nearest shrunken centroids classifier. Second option is to build new discrete-based classifiers to classify RNA-Seq data. Two methods are currently available in the literature. Witten (2011) considered modeling these counts with Poisson distribution and proposed sparse Poisson linear discriminant analysis (PLDA) classifier. The authors suggested a power transformation to deal with the overdispersion problem. Dong et al. (2016) extended this approach into a negative binomial linear discriminant analysis (NBLDA) classifier. More detailed information can be found in referenced papers.

#### Value

an MLSeq object for trained model.

# Author(s)

Dincer Goksuluk, Gokmen Zararsiz, Selcuk Korkmaz, Vahap Eldem, Ahmet Ozturk and Ahmet Ergun Karaagaoglu

#### References

Kuhn M. (2008). Building predictive models in R using the caret package. Journal of Statistical Software, (http://www.jstatsoft.org/v28/i05/)

Anders S. Huber W. (2010). Differential expression analysis for sequence count data. Genome Biology, 11:R106

Witten DM. (2011). Classification and clustering of sequencing data using a poisson model. The Annals of Applied Statistics, 5(4), 2493:2518

Law et al. (2014) Voom: precision weights unlock linear model analysis tools for RNA-Seq read counts, Genome Biology, 15:R29, doi:10.1186/gb-2014-15-2-r29

Witten D. et al. (2010) Ultra-high throughput sequencing-based small RNA discovery and discrete statistical biomarker analysis in a collection of cervical tumours and matched controls. BMC Biology, 8:58

Robinson MD, Oshlack A (2010). A scaling normalization method for differential expression analysis of RNA-Seq data. Genome Biology, 11:R25, doi:10.1186/gb-2010-11-3-r25

M. I. Love, W. Huber, and S. Anders (2014). Moderated estimation of fold change and dispersion for rna-seq data with deseq2. Genome Biol, 15(12):550,. doi: 10.1186/s13059-014-0550-8.

Dong et al. (2016). NBLDA: negative binomial linear discriminant analysis for rna-seq data. BMC Bioinformatics, 17(1):369, Sep 2016. doi: 10.1186/s12859-016-1208-1.

Zararsiz G (2015). Development and Application of Novel Machine Learning Approaches for RNA-Seq Data Classification. PhD thesis, Hacettepe University, Institute of Health Sciences, June 2015.

# See Also

[predictClassify](#page-24-1), [train](#page-0-0), [trainControl](#page-0-0), [voomControl](#page-37-1), [discreteControl](#page-11-1)

#### Examples

```
## Not run:
library(DESeq2)
data(cervical)
# a subset of cervical data with first 150 features.
data \leq cervical[c(1:150), ]
# defining sample classes.
class \leq data.frame(condition = factor(rep(c("N","T"), c(29, 29))))
n < - ncol(data) # number of samples
p \le - nrow(data) # number of features
# number of samples for test set (30% test, 70% train).
nTest <- ceiling(n*0.3)
ind <- sample(n, nTest, FALSE)
# train set
data.train <- data[ ,-ind]
data.train <- as.matrix(data.train + 1)
classtr <- data.frame(condition = class[-ind, ])
# train set in S4 class
data.trainS4 <- DESeqDataSetFromMatrix(countData = data.train,
                   colData = classtr, formula( \sim 1))
## Number of repeats (repeats) might change model accuracies
## 1. caret-based classifiers:
# Random Forest (RF) Classification
rf \leftarrow \text{classify(data = data.trainS4, method = "rf",}preProcessing = "deseq-vst", ref = "T",
         control = trainControl(method = "repeatedcv", number = 5,repeats = 2, classProbs = TRUE))
rf
# 2. Discrete classifiers:
# Poisson Linear Discriminant Analysis
pmodel <- classify(data = data.trainS4, method = "PLDA", ref = "T",
                   class.labels = "condition",normalize = "deseq",
                   control = discreteControl(number = 5, repeats = 2,tuneLength = 10, parallel = TRUE)
pmodel
# 3. voom-based classifiers:
# voom-based Nearest Shrunken Centroids
vmodel <- classify(data = data.trainS4, normalize = "deseq", method = "voomNSC",
                   class.labels = "condition", ref = "T",
                   control = voomControl(number = 5, repeats = 2, tuneLength = 10)vmodel
```
## End(Not run)

<span id="page-8-0"></span>

#### Description

This slot stores the confusion matrix for the trained model using classify function.

#### Usage

```
confusionMat(object)
```
## S4 method for signature 'MLSeq' confusionMat(object)

## S4 method for signature 'MLSeqModelInfo' confusionMat(object)

# Arguments

object an MLSeq or MLSeqModelInfo object.

# Details

confusionMat slot includes information about cross-tabulation of observed and predicted classes and corresponding statistics such as accuracy rate, sensitivity, specifity, etc. The returned object is in confusionMatrix class of caret package. See [confusionMatrix](#page-0-0) for details.

# See Also

[confusionMatrix](#page-0-0)

```
## Not run:
library(DESeq2)
data(cervical)
# a subset of cervical data with first 150 features.
data \leq cervical[c(1:150), ]
# defining sample classes.
class \leq data.frame(condition = factor(rep(c("N","T"), c(29, 29))))
n \leq -\text{ncol}(data) # number of samples
p <- nrow(data) # number of features
# number of samples for test set (30% test, 70% train).
```

```
nTest <- ceiling(n*0.3)
ind <- sample(n, nTest, FALSE)
# train set
data.train <- data[ ,-ind]
data.train <- as.matrix(data.train + 1)
classtr <- data.frame(condition = class[-ind, ])
# train set in S4 class
data.trainS4 <- DESeqDataSetFromMatrix(countData = data.train,
                    \text{colData} = \text{cluster}, \text{formula}(\sim 1)## Number of repeats (repeats) might change model accuracies ##
# Classification and Regression Tree (CART) Classification
cart <- classify(data = data.trainS4, method = "rpart",
          ref = "T", preProcessing = "deseq-vst",
          control = trainControl(method = "repeatedcv", number = 5,
                                  repeats = 3, classProbs = TRUE))
confusionMat(cart)
## End(Not run)
```
control *Accessors for the 'control' slot.*

#### Description

This slot stores the information about control parameters of selected classification model.

#### Usage

```
control(object)
control(object) <- value
## S4 method for signature 'MLSeq'
control(object)
## S4 replacement method for signature 'MLSeq,list'
control(object) <- value
```
# Arguments

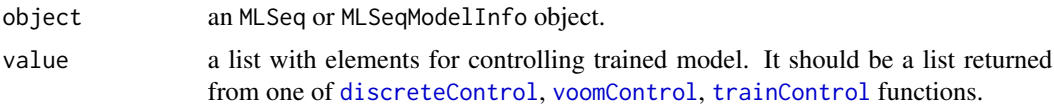

<span id="page-9-0"></span>

<span id="page-10-0"></span>discrete.train-class 11

#### See Also

[discreteControl](#page-11-1), [voomControl](#page-37-1), [trainControl](#page-0-0)

#### Examples

```
## Not run:
library(DESeq2)
data(cervical)
# a subset of cervical data with first 150 features.
data \leq cervical[c(1:150), ]
# defining sample classes.
class \leq data.frame(condition = factor(rep(c("N","T"), c(29, 29))))
n \leq -\text{ncol}(data) # number of samples
p \le - nrow(data) # number of features
# number of samples for test set (30% test, 70% train).
nTest <- ceiling(n*0.3)
ind <- sample(n, nTest, FALSE)
# train set
data.train <- data[ ,-ind]
data.train <- as.matrix(data.train + 1)
classtr <- data.frame(condition = class[-ind, ])
# train set in S4 class
data.trainS4 <- DESeqDataSetFromMatrix(countData = data.train,
                   collData = classtr, formula(~ 1))## Number of repeats (repeats) might change model accuracies ##
# Classification and Regression Tree (CART) Classification
cart \leq classify(data = data.trainS4, method = "rpart",
          ref = "T", preProcessing = "deseq-vst",
          control = trainControl(method = "repeatedcv", number = 5,repeats = 3, classProbs = TRUE))
control(cart)
## End(Not run)
```
<span id="page-10-1"></span>discrete.train-class discrete.train *object*

#### Description

This object is the subclass for the MLSeq.train class. It contains trained model information for discrete classifiers such as Poisson Linear Discriminant Analysis (PLDA) and Negative Binomial Linear Discriminant Analysis (NBLDA).

# <span id="page-11-0"></span>Slots

inputs: a list with elements used as input for classification task.

control: a list with control parameters for discrete classifiers, e.g. PLDA, PLDA2 and NBLDA.

crossValidatedModel: a list. It stores the results for cross validation.

finalModel: a list. This is the trained model with optimum parameters.

tuningResults: a list. It stores the results for tuning parameter if selected classifier has one or more parameters to be optimized.

callInfo: a list. call info for selected method.

<span id="page-11-1"></span>discreteControl *Define controlling parameters for discrete classifiers (NBLDA and PLDA)*

# Description

This function sets the control parameters for discrete classifiers (PLDA and NBLDA) while training the model.

#### Usage

```
discreteControl(
  method = "repeatedcv",
  number = 5,
  repeats = 10,
  rho = NULL,rhos = NULL,
  beta = 1,
  prior = NULL,
  alpha = NULL,
  truephi = NULL,foldIdx = NULL,
  tuneLength = 30,
  parallel = FALSE,
  ...
\mathcal{L}
```
#### Arguments

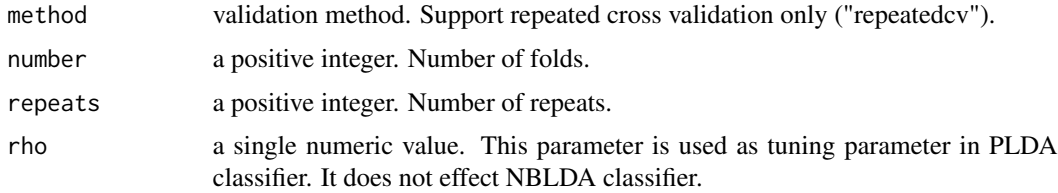

<span id="page-12-0"></span>input the contract of the contract of the contract of the contract of the contract of the contract of the contract of the contract of the contract of the contract of the contract of the contract of the contract of the cont

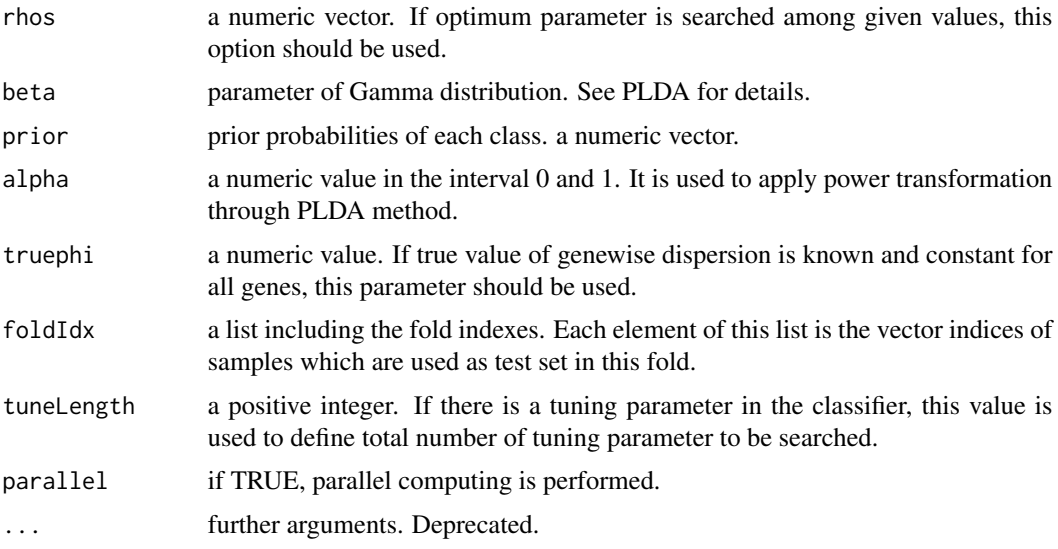

# Author(s)

Dincer Goksuluk, Gokmen Zararsiz, Selcuk Korkmaz, Vahap Eldem, Ahmet Ozturk and Ahmet Ergun Karaagaoglu

#### See Also

[classify](#page-4-1), [trainControl](#page-0-0), [discreteControl](#page-11-1)

# Examples

1L

input *Accessors for the 'inputObject' slot of an* MLSeq *object*

# Description

MLSeq package benefits from DESeqDataSet structure from bioconductor package DESeq2 for storing gene expression data in a comprehensive structure. This object is used as an input for classification task through [classify](#page-4-1). The input is stored in inputObject slot of MLSeq object.

# Usage

input(object)

## S4 method for signature 'MLSeq' input(object)

# <span id="page-13-0"></span>**Arguments**

object an MLSeq object.

# See Also

[classify](#page-4-1), [DESeqDataSet](#page-0-0)

#### Examples

```
## Not run:
library(DESeq2)
data(cervical)
# a subset of cervical data with first 150 features.
data \leq cervical[c(1:150), ]
# defining sample classes.
class \leq data.frame(condition = factor(rep(c("N","T"), c(29, 29))))
n <- ncol(data) # number of samples
p \le - nrow(data) # number of features
# number of samples for test set (30% test, 70% train).
nTest <- ceiling(n*0.3)
ind <- sample(n, nTest, FALSE)
# train set
data.train <- data[ ,-ind]
data.train <- as.matrix(data.train + 1)
classtr <- data.frame(condition = class[-ind, ])
# train set in S4 class
data.trainS4 <- DESeqDataSetFromMatrix(countData = data.train,
                   colData = classtr, formula( ^{\sim} 1))
## Number of repeats (repeats) might change model accuracies ##
# Classification and Regression Tree (CART) Classification
cart \leq classify(data = data.trainS4, method = "rpart",
          ref = "T", preProcessing = "deseq-vst",
          control = trainControl(method = "repeatedcv", number = 5,
                                 repeats = 3, classProbs = TRUE))
```

```
input(cart)
```
## End(Not run)

<span id="page-14-1"></span><span id="page-14-0"></span>

#### <span id="page-14-2"></span>Description

These functions are used to check whether the MLSeq object is modified and/or updated. It is possible to update classification parameters of MLSeq object which is returned by classify() function.

#### Usage

```
isUpdated(object)
isUpdated(object) <- value
isModified(object)
isModified(object) <- value
## S4 method for signature 'MLSeq'
isUpdated(object)
## S4 replacement method for signature 'MLSeq,logical'
isUpdated(object) <- value
## S4 method for signature 'MLSeq'
isModified(object)
## S4 replacement method for signature 'MLSeq,logical'
```
#### Arguments

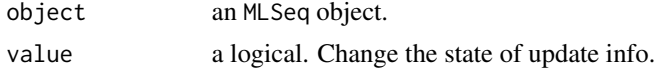

isModified(object) <- value

#### Value

a logical.

# Examples

```
## Not run:
library(DESeq2)
data(cervical)
```
# a subset of cervical data with first 150 features. data  $\leq$  cervical[c(1:150), ]

#### <span id="page-15-0"></span>16 metaData

```
# defining sample classes.
class \leq data.frame(condition = factor(rep(c("N","T"), c(29, 29))))
n \le -\text{ncol}(data) # number of samples
p \le - nrow(data) # number of features
# number of samples for test set (30% test, 70% train).
nTest <- ceiling(n*0.3)
ind <- sample(n, nTest, FALSE)
# train set
data.train <- data[ ,-ind]
data.train <- as.matrix(data.train + 1)
classtr <- data.frame(condition = class[-ind, ])
# train set in S4 class
data.trainS4 <- DESeqDataSetFromMatrix(countData = data.train,
                   \text{colData} = \text{cluster}, \text{formula}(\sim 1)## Number of repeats (repeats) might change model accuracies ##
# Classification and Regression Tree (CART) Classification
cart <- classify(data = data.trainS4, method = "rpart",
          ref = "T", preProcessing = "deseq-vst",
          control = trainControl(method = "repeatedcv", number = 5,
                                  repeats = 3, classProbs = TRUE))
isUpdated(cart)
isModified(cart)
## End(Not run)
```
metaData *Accessors for the 'metaData' slot of an* MLSeq *object*

# Description

This slot stores metada information of MLSeq object.

#### Usage

metaData(object)

## S4 method for signature 'MLSeq' metaData(object)

#### Arguments

object an MLSeq object.

#### <span id="page-16-0"></span>method and the contract of the contract of the contract of the contract of the contract of the contract of the contract of the contract of the contract of the contract of the contract of the contract of the contract of the

#### Examples

```
## Not run:
library(DESeq2)
data(cervical)
# a subset of cervical data with first 150 features.
data \leq cervical[c(1:150), ]
# defining sample classes.
class \leq data.frame(condition = factor(rep(c("N","T"), c(29, 29))))
n <- ncol(data) # number of samples
p <- nrow(data) # number of features
# number of samples for test set (30% test, 70% train).
nTest <- ceiling(n*0.3)
ind <- sample(n, nTest, FALSE)
# train set
data.train <- data[ ,-ind]
data.train <- as.matrix(data.train + 1)
classtr <- data.frame(condition = class[-ind, ])
# train set in S4 class
data.trainS4 <- DESeqDataSetFromMatrix(countData = data.train,
                   colData = classtr, formula( ^{\sim} 1))
## Number of repeats (repeats) might change model accuracies ##
# Classification and Regression Tree (CART) Classification
cart \leq classify(data = data.trainS4, method = "rpart",
          ref = "T", preProcessing = "deseq-vst",
          control = trainControl(method = "repeatedcv", number = 5,
                                 repeats = 3, classProbs = TRUE))
metaData(cart)
```
## End(Not run)

<span id="page-16-1"></span>method *Accessors for the 'method'.*

# Description

This slot stores the name of selected model which is used in classify function. The trained model is stored in slot trainedModel. See [trained](#page-31-1) for details.

#### 18 method and the state of the state of the state of the state of the state of the state of the state of the state of the state of the state of the state of the state of the state of the state of the state of the state of

#### Usage

```
method(object)
method(object) <- value
## S4 method for signature 'MLSeq'
method(object)
## S4 method for signature 'MLSeqModelInfo'
method(object)
## S4 replacement method for signature 'MLSeq, character'
method(object) <- value
```
#### Arguments

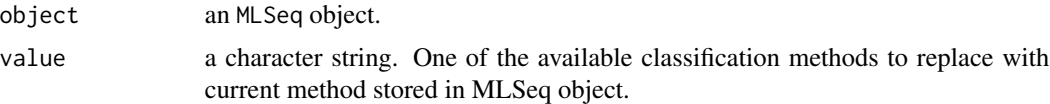

#### Details

method slot stores the name of the classification method such as "svmRadial" for Radial-based Support Vector Machines, "rf" for Random Forests, "voomNSC" for voom-based Nearest Shrunken Centroids, etc. For the complete list of available methods, see [printAvailableMethods](#page-2-1) and [availableMethods](#page-2-1).

#### See Also

# [trained](#page-31-1)

```
## Not run:
library(DESeq2)
data(cervical)
# a subset of cervical data with first 150 features.
data \leq cervical[c(1:150), ]
# defining sample classes.
class \leq data.frame(condition = factor(rep(c("N","T"), c(29, 29))))
n \leq -\text{ncol}(data) # number of samples
p <- nrow(data) # number of features
# number of samples for test set (30% test, 70% train).
nTest <- ceiling(n*0.3)
ind <- sample(n, nTest, FALSE)
```
<span id="page-17-0"></span>

# <span id="page-18-0"></span>MLSeq-class 19

```
# train set
data.train <- data[ ,-ind]
data.train <- as.matrix(data.train + 1)
classtr <- data.frame(condition = class[-ind, ])
# train set in S4 class
data.trainS4 <- DESeqDataSetFromMatrix(countData = data.train,
                   collData = classtr, formula(^{2}1)## Number of repeats (repeats) might change model accuracies ##
# Classification and Regression Tree (CART) Classification
cart <- classify(data = data.trainS4, method = "rpart",
          ref = "T", preProcessing = "deseq-vst",
          control = trainControl(method = "repeatedcv", number = 5,repeats = 3, classProbs = TRUE))
method(cart)
## End(Not run)
```
MLSeq-class MLSeq *object*

#### Description

For classification, this is the main class for the MLSeq package. It contains all the information including trained model, selected genes, cross-validation results, etc.

# Details

Objects can be created by calls of the form new("MLSeq", ...). This type of objects is created as a result of classify function of MLSeq package. It is then used in [predict](#page-24-2) or [predictClassify](#page-24-1) function for predicting the class labels of new samples.

#### **Slots**

inputObject: stores the data in [DESeqDataSet](#page-0-0) object.

- modelInfo: stores all the information about classification model. The object is from subclass MLSeqModelInfo. See [MLSeqModelInfo-class](#page-20-1) for details.
- metaData: metadata for MLSeq object. The object is from subclass MLSeqMetaData. See [MLSeqMetaData-class](#page-19-1) for details.

#### **Note**

An MLSeq class stores the results of classify function and offers further slots that are populated during the analysis. The slot inputObject stores the raw and transformed data throughout the classification. The slot modelInfo stores all the information about classification model. These results <span id="page-19-0"></span>may contain the classification table and performance measures such as accuracy rate, sensitivity, specifity, positive and negative predictive values, etc. It also contains information on classification method, normalization and transformation used in the classification model. Lastly, the slot metaData stores the information about modified or updated slots in MLSeq object.

#### Author(s)

Dincer Goksuluk, Gokmen Zararsiz, Selcuk Korkmaz, Vahap Eldem, Ahmet Ozturk and Ahmet Ergun Karaagaoglu

#### See Also

[MLSeqModelInfo-class](#page-20-1), [MLSeqMetaData-class](#page-19-1)

<span id="page-19-1"></span>MLSeqMetaData-class MLSeqMetaData *object*

#### Description

This object is a subclass for the MLSeq class. It contains metadata information, i.e. information on modified and/or updated elements, raw data etc..

#### Details

Objects can be created by calls of the form new("MLSeqMetaData", ...). This type of objects is created as a result of classify function of MLSeq package. It is then used in update function for updating the object in given object.

#### **Slots**

updated, modified: a logical. See notes for details.

modified.elements: a list containing the modified elements in MLSeq obejct.

rawData.DESeqDataSet: raw data which is used for classification.

classLabel: a character string indicating the name of class variable.

#### Note

The function [update](#page-35-1) is used to re-run classification task with modified elements in MLSeq object. This function is useful when one wish to perform classification task with modified options without running classify function from the beginning. MLSeqMetaData object is used to store information on updated and/or modified elements in MLSeq object.

If an MLSeq object is modified, i.e. one or more elements in MLSeq object is replaced using related setter functions such as [method](#page-16-1), [ref](#page-28-1) etc., the slot modified becomes TRUE. Similarly, the slot updated stores the information that the MLSeq object is updated (or classification task is re-runned) or not. If updated slot is FALSE and modified slot is TRUE, one should run [update](#page-35-1) to obtain the classification results by considering the modified elements.

#### <span id="page-20-0"></span>MLSeqModelInfo-class 21

#### See Also

[update](#page-35-1), [isUpdated](#page-14-1), [isModified](#page-14-2)

<span id="page-20-1"></span>MLSeqModelInfo-class MLSeqModelInfo *object*

#### Description

For classification, this is the subclass for the MLSeq class. This object contains all the information about classification model.

#### Details

Objects can be created by calls of the form MLSeqModelInfo(...). This type of objects is created as a result of classify function of MLSeq package. It is then used in predictClassify function for predicting the class labels of new samples.

#### **Slots**

method, transformation, normalization: these slots store the classification method, transformation technique and normalization method respectively. See notes for details.

preProcessing: See [classify](#page-4-1) for details.

- ref: a character string indicating the reference category for cases (diseased subject, tumor sample, etc.)
- control: a list with controlling parameters for classification task.
- confusionMat: confusion table and accuracy measures for the predictions.
- trainedModel: an object of MLSeq.train class. It contains the trained model. See notes for details.
- trainParameters: a list with training parameters from final model. These parameters are used for test set before predicting class labels.
- call: a call object for classification task.

#### Note

method, transformation, normalization slots give the information on classifier, transformation and normalization techniques. Since all possible pairs of transformation and normalization are not available in practice, we specify appropriate transformations and normalization techniques with preProcessing argument in [classify](#page-4-1) function. Finally, the information on normalization and transformation is extracted from preProcessing argument.

MLSeq.train is a union class of train from caret package, voom.train and discrete.train from MLSeq package. See related class manuals for details.

#### See Also

[train](#page-0-0), [voom.train-class](#page-37-2), [discrete.train-class](#page-10-1)

<span id="page-21-0"></span>

#### Description

This slot stores all the information about classification model.

#### Usage

```
modelInfo(object)
```
## S4 method for signature 'MLSeq' modelInfo(object)

#### Arguments

object an MLSeq object.

```
## Not run:
library(DESeq2)
data(cervical)
```

```
# a subset of cervical data with first 150 features.
data \leq cervical[c(1:150), ]
```

```
# defining sample classes.
class \leq data.frame(condition = factor(rep(c("N","T"), c(29, 29))))
```

```
n <- ncol(data) # number of samples
p \le - nrow(data) # number of features
```

```
# number of samples for test set (30% test, 70% train).
nTest <- ceiling(n*0.3)
ind <- sample(n, nTest, FALSE)
```

```
# train set
data.train <- data[ ,-ind]
data.train <- as.matrix(data.train + 1)
classtr <- data.frame(condition = class[-ind, ])
```

```
# train set in S4 class
data.trainS4 <- DESeqDataSetFromMatrix(countData = data.train,
                   collData = classtr, formula(^{2}1)
```

```
## Number of repeats (repeats) might change model accuracies ##
# Classification and Regression Tree (CART) Classification
cart \leq classify(data = data.trainS4, method = "rpart",
          ref = "T", preProcessing = "deseq-vst",
```
# <span id="page-22-0"></span>normalization 23

```
control = trainControl(method = "repeatedcv", number = 5,repeats = 3, classProbs = TRUE))
modelInfo(cart)
## End(Not run)
```
normalization *Accessors for the 'normalization' slot.*

# Description

This slot stores the name of normalization method which is used while normalizing the count data such as "deseq", "tmm" or "none"

#### Usage

```
normalization(object)
normalization(object) <- value
## S4 method for signature 'MLSeq'
normalization(object)
## S4 method for signature 'MLSeqModelInfo'
normalization(object)
```

```
## S4 replacement method for signature 'MLSeq,character'
normalization(object) <- value
```
#### Arguments

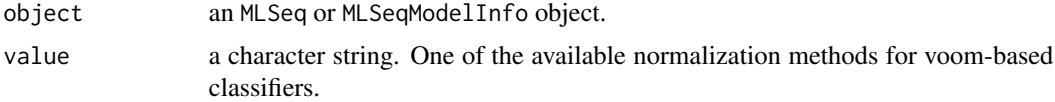

```
## Not run:
library(DESeq2)
data(cervical)
# a subset of cervical data with first 150 features.
data \leq cervical[c(1:150), ]
# defining sample classes.
class \leq data.frame(condition = factor(rep(c("N","T"), c(29, 29))))
```

```
n <- ncol(data) # number of samples
p <- nrow(data) # number of features
# number of samples for test set (30% test, 70% train).
nTest <- ceiling(n*0.3)
ind <- sample(n, nTest, FALSE)
# train set
data.train <- data[ ,-ind]
data.train <- as.matrix(data.train + 1)
classtr <- data.frame(condition = class[-ind, ])
# train set in S4 class
data.trainS4 <- DESeqDataSetFromMatrix(countData = data.train,
                   collData = classtr, formula(^{2}1)## Number of repeats (repeats) might change model accuracies ##
# Classification and Regression Tree (CART) Classification
cart <- classify(data = data.trainS4, method = "rpart",
          ref = "T", preProcessing = "deseq-vst",
          control = trainControl(method = "repeatedcv", number = 5,repeats = 3, classProbs = TRUE))
normalization(cart)
## End(Not run)
```
plot *Plot accuracy results from 'MLSeq' object*

#### Description

This generic function is used to plot accuracy results from 'MLSeq' object returned by classify function.

#### Usage

## S3 method for class 'MLSeq'  $plot(x, y, ...)$ 

## S4 method for signature 'MLSeq,ANY'  $plot(x, y, \ldots)$ 

#### Arguments

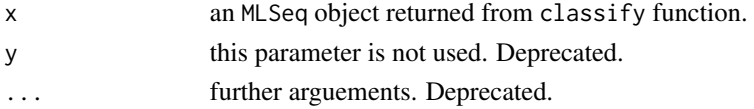

#### <span id="page-24-0"></span>predict 25

#### Author(s)

Dincer Goksuluk, Gokmen Zararsiz, Selcuk Korkmaz, Vahap Eldem, Ahmet Ozturk and Ahmet Ergun Karaagaoglu

<span id="page-24-2"></span>

predict *Extract predictions from* classify() *object*

#### <span id="page-24-1"></span>**Description**

This function predicts the class labels of test data for a given model.

predictClassify and predict functions return the predicted class information along with trained model. Predicted values are given either as class labels or estimated probabilities of each class for each sample. If type = "raw", as can be seen in the example below, the predictions are extracted as raw class labels.In order to extract estimated class probabilities, one should follow the steps below:

- set classProbs = TRUE within control arguement in [classify](#page-4-1)
- set type = "prob" within predictClassify

# Usage

```
## S3 method for class 'MLSeq'
predict(object, test.data, ...)
predictClassify(object, test.data, ...)
## S4 method for signature 'MLSeq'
predict(object, test.data, ...)
```
# Arguments

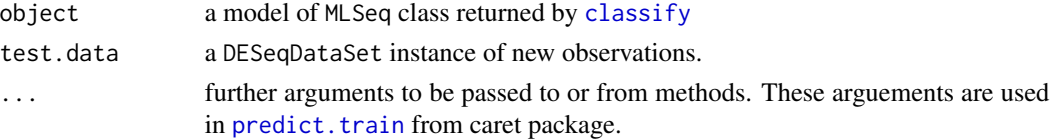

# Value

MLSeqObject an MLSeq object returned from classify. See details.

Predictions a data frame or vector including either the predicted class probabilities or class labels of given test data.

#### Note

predictClassify(...) function was used in MLSeq up to package version 1.14.x. This function is alliased with generic function predict. In the upcoming versions of MLSeq package, predictClassify function will be ommitted. Default function for predicting new observations will be predict from version 1.16.x and later.

#### <span id="page-25-0"></span>Author(s)

Dincer Goksuluk, Gokmen Zararsiz, Selcuk Korkmaz, Vahap Eldem, Ahmet Ozturk and Ahmet Ergun Karaagaoglu

#### See Also

[classify](#page-4-1), [train](#page-0-0), [trainControl](#page-0-0)

```
## Not run:
library(DESeq2)
data(cervical)
# a subset of cervical data with first 150 features.
data \leq cervical[c(1:150), ]
# defining sample classes.
class \leq data.frame(condition = factor(rep(c("N","T"), c(29, 29))))
n \leq -\text{ncol}(data) # number of samples
p \le - nrow(data) # number of features
# number of samples for test set (30% test, 70% train).
nTest <- ceiling(n*0.3)
ind <- sample(n, nTest, FALSE)
# train set
data.train <- data[ ,-ind]
data.train <- as.matrix(data.train + 1)
classtr <- data.frame(condition = class[-ind, ])
# train set in S4 class
data.trainS4 <- DESeqDataSetFromMatrix(countData = data.train,
                   collData = classtr, formula(^{2}1)# test set
data.test <- data[ ,ind]
data.test <- as.matrix(data.test + 1)
classts <- data.frame(condition=class[ind, ])
data.testS4 <- DESeqDataSetFromMatrix(countData = data.test,
                                       collData = classts, formula(^{2}1)## Number of repeats (repeats) might change model accuracies ##
# Classification and Regression Tree (CART) Classification
cart <- classify(data = data.trainS4, method = "rpart",
          ref = "T", preProcessing = "deseq-vst",
          control = trainControl(method = "repeatedcv", number = 5,repeats = 3, classProbs = TRUE))
```
# <span id="page-26-0"></span>preProcessing 27

```
# predicted classes of test samples for CART method (class probabilities)
pred.cart = predictClassify(cart, data.testS4, type = "prob")
pred.cart
# predicted classes of test samples for RF method (class labels)
pred.cart = predictClassify(cart, data.testS4, type = "raw")
pred.cart
## End(Not run)
```
preProcessing *Accessors for the 'preProcessing' slot of an* MLSeq *object*

#### Description

MLSeq package benefits from DESeqDataSet structure from bioconductor package DESeq2 for storing gene expression data in a comprehensive structure. This object is used as an input for classification task through [classify](#page-4-1). The input is stored in inputObject slot of MLSeq object.

#### Usage

```
preProcessing(object)
preProcessing(object) <- value
## S4 method for signature 'MLSeq'
preProcessing(object)
## S4 replacement method for signature 'MLSeq, character'
preProcessing(object) <- value
```
#### **Arguments**

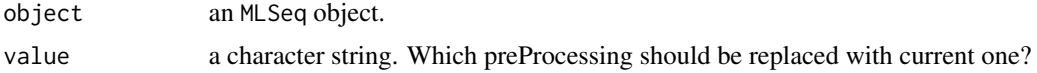

## See Also

[classify](#page-4-1), [DESeqDataSet](#page-0-0)

# Examples

```
## Not run:
library(DESeq2)
data(cervical)
```
# a subset of cervical data with first 150 features.

```
data \leq cervical[c(1:150), ]
# defining sample classes.
class \leq data.frame(condition = factor(rep(c("N","T"), c(29, 29))))
n <- ncol(data) # number of samples
p <- nrow(data) # number of features
# number of samples for test set (30% test, 70% train).
nTest <- ceiling(n*0.3)
ind <- sample(n, nTest, FALSE)
# train set
data.train <- data[ ,-ind]
data.train <- as.matrix(data.train + 1)
classtr <- data.frame(condition = class[-ind, ])
# train set in S4 class
data.trainS4 <- DESeqDataSetFromMatrix(countData = data.train,
                   collData = classtr, formula(^{2}1)## Number of repeats (repeats) might change model accuracies ##
# Classification and Regression Tree (CART) Classification
cart <- classify(data = data.trainS4, method = "rpart",
          ref = "T", preProcessing = "deseq-vst",
          control = trainControl(method = "repeatedcv", number = 5,
                                 repeats = 3, classProbs = TRUE))
preProcessing(cart)
## End(Not run)
```
print.confMat *Print method for confusion matrix*

#### Description

This function prints the confusion matrix of the model.

#### Usage

```
## S3 method for class 'confMat'
print(x, ..., mode = x$mode, digits = max(3, getOption("digits") - 3))
## S4 method for signature 'confMat'
print(x, ..., mode = x$mode, digits = max(3, getOption("digits") - 3))
```
<span id="page-27-0"></span>

#### <span id="page-28-0"></span>ref 29

# Arguments

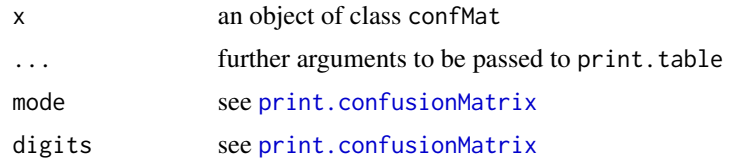

#### <span id="page-28-1"></span>ref *Accessors for the 'ref' slot.*

# Description

This slot stores the information about reference category. Confusion matrix and related statistics are calculated using the user-defined reference category.

#### Usage

```
ref(object)
ref(object) <- value
## S4 method for signature 'MLSeq'
ref(object)
## S4 method for signature 'MLSeqModelInfo'
ref(object)
```

```
## S4 replacement method for signature 'MLSeq,character'
ref(object) <- value
```
# Arguments

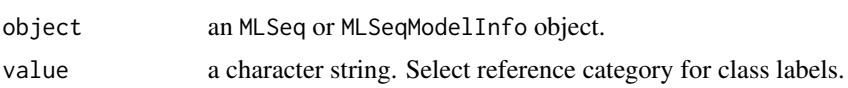

```
## Not run:
library(DESeq2)
data(cervical)
# a subset of cervical data with first 150 features.
data \leq cervical[c(1:150), ]
# defining sample classes.
class \leq data.frame(condition = factor(rep(c("N","T"), c(29, 29))))
```

```
n \le -\text{ncol}(data) # number of samples
p <- nrow(data) # number of features
# number of samples for test set (30% test, 70% train).
nTest <- ceiling(n*0.3)
ind <- sample(n, nTest, FALSE)
# train set
data.train <- data[ ,-ind]
data.train <- as.matrix(data.train + 1)
classtr <- data.frame(condition = class[-ind, ])
# train set in S4 class
data.trainS4 <- DESeqDataSetFromMatrix(countData = data.train,
                    \text{colData} = \text{cluster}, \text{formula}(\sim 1)## Number of repeats (repeats) might change model accuracies ##
# Classification and Regression Tree (CART) Classification
cart <- classify(data = data.trainS4, method = "rpart",
          ref = "T", preProcessing = "deseq-vst",
          control = trainControl(method = "repeatedcv", number = 5,
                                  repeats = 3, classProbs = TRUE))
ref(cart)
## End(Not run)
```
selectedGenes *Accessors for the 'selectedGenes'.*

#### Description

This slot stores the name of selected genes which are used in the classifier. The trained model is stored in slot trainedModel. See [trained](#page-31-1) for details.

#### Usage

```
selectedGenes(object)
```
## S4 method for signature 'MLSeq' selectedGenes(object)

#### Arguments

object an MLSeq object.

# See Also

[trained](#page-31-1)

<span id="page-30-0"></span> $\frac{1}{31}$ 

#### Examples

```
## Not run:
library(DESeq2)
data(cervical)
# a subset of cervical data with first 150 features.
data \leq cervical[c(1:150), ]
# defining sample classes.
class \leq data.frame(condition = factor(rep(c("N","T"), c(29, 29))))
n <- ncol(data) # number of samples
p <- nrow(data) # number of features
# number of samples for test set (30% test, 70% train).
nTest <- ceiling(n*0.3)
ind <- sample(n, nTest, FALSE)
# train set
data.train <- data[ ,-ind]
data.train <- as.matrix(data.train + 1)
classtr <- data.frame(condition = class[-ind, ])
# train set in S4 class
data.trainS4 <- DESeqDataSetFromMatrix(countData = data.train,
                   collData = classtr, formula(^{2}1)## Number of repeats (repeats) might change model accuracies ##
# Classification and Regression Tree (CART) Classification
cart \leq classify(data = data.trainS4, method = "rpart",
          ref = "T", preProcessing = "deseq-vst",
          control = trainControl(method = "repeatedcv", number = 5,
                                 repeats = 3, classProbs = TRUE))
selectedGenes(cart)
```
## End(Not run)

show *Show method for MLSeq objects*

#### Description

Prints out the information from the trained model using classify function.

# Usage

show.MLSeq(object)

#### <span id="page-31-0"></span>32 trained the contract of the contract of the contract of the contract of the contract of the contract of the contract of the contract of the contract of the contract of the contract of the contract of the contract of the

```
## S4 method for signature 'MLSeq'
show(object)
## S4 method for signature 'MLSeqModelInfo'
show(object)
## S4 method for signature 'MLSeqMetaData'
show(object)
## S4 method for signature 'voom.train'
show(object)
## S4 method for signature 'discrete.train'
show(object)
```
#### Arguments

object an MLSeq object returned from classify function.

#### See Also

[classify](#page-4-1)

<span id="page-31-1"></span>trained *Accessors for the 'trainedModel' slot.*

#### Description

This slot stores the trained model. This object is returned from train function in caret package. Any further request using caret functions is available for trainedModel since this object is in the same class as the returned object from train. See [train](#page-0-0) for details.

# Usage

```
trained(object)
```
## S4 method for signature 'MLSeq' trained(object)

## S4 method for signature 'MLSeqModelInfo' trained(object)

#### Arguments

object an MLSeq or MLSeqModelInfo object.

# <span id="page-32-0"></span>trainParameters 33

# See Also

[train.default](#page-0-0), [voom.train-class](#page-37-2), [discrete.train-class](#page-10-1)

#### Examples

```
## Not run:
library(DESeq2)
data(cervical)
# a subset of cervical data with first 150 features.
data \leq cervical[c(1:150), ]
# defining sample classes.
class \leq data.frame(condition = factor(rep(c("N","T"), c(29, 29))))
n \leq -\text{ncol}(data) # number of samples
p <- nrow(data) # number of features
# number of samples for test set (30% test, 70% train).
nTest <- ceiling(n*0.3)
ind <- sample(n, nTest, FALSE)
# train set
data.train <- data[ ,-ind]
data.train <- as.matrix(data.train + 1)
classtr <- data.frame(condition = class[-ind, ])
# train set in S4 class
data.trainS4 <- DESeqDataSetFromMatrix(countData = data.train,
                   collData = classtr, formula(^{2}1)## Number of repeats (repeats) might change model accuracies ##
# Classification and Regression Tree (CART) Classification
cart \leq classify(data = data.trainS4, method = "rpart",
          ref = "T", preProcessing = "deseq-vst",
          control = trainControl(method = "repeatedcv", number = 5,repeats = 3, classProbs = TRUE))
trained(cart)
```
## End(Not run)

trainParameters *Accessors for the 'trainParameters' slot.*

# Description

This slot stores the transformation and normalization parameters from train set. These parameters are used to normalize and transform test set using train set parameters.

#### Usage

```
trainParameters(object)
```

```
## S4 method for signature 'MLSeq'
trainParameters(object)
```
## S4 method for signature 'MLSeqModelInfo' trainParameters(object)

# Arguments

object an MLSeq or MLSeqModelInfo object.

```
## Not run:
library(DESeq2)
data(cervical)
# a subset of cervical data with first 150 features.
data \leq cervical[c(1:150), ]
# defining sample classes.
class \leq data.frame(condition = factor(rep(c("N","T"), c(29, 29))))
n \leq -\text{ncol}(data) # number of samples
p \le - nrow(data) # number of features
# number of samples for test set (30% test, 70% train).
nTest <- ceiling(n*0.3)
ind <- sample(n, nTest, FALSE)
# train set
data.train <- data[ ,-ind]
data.train <- as.matrix(data.train + 1)
classtr <- data.frame(condition = class[-ind, ])
# train set in S4 class
data.trainS4 <- DESeqDataSetFromMatrix(countData = data.train,
                   colData = classtr, formula( \sim 1))
## Number of repeats (repeats) might change model accuracies ##
# Classification and Regression Tree (CART) Classification
cart <- classify(data = data.trainS4, method = "rpart",
          ref = "T", preProcessing = "deseq-vst",
          control = trainControl(method = "repeatedcv", number = 5,repeats = 3, classProbs = TRUE))
trainParameters(cart)
## End(Not run)
```
<span id="page-34-0"></span>transformation *Accessors for the 'transformation' slot.*

#### Description

This slot stores the name of transformation method which is used while transforming the count data (e.g "vst", "rlog", etc.)

#### Usage

transformation(object)

## S4 method for signature 'MLSeq' transformation(object)

## S4 method for signature 'MLSeqModelInfo' transformation(object)

#### Arguments

object an MLSeq or MLSeqModelInfo object.

```
## Not run:
library(DESeq2)
data(cervical)
# a subset of cervical data with first 150 features.
data \leq cervical[c(1:150), ]
# defining sample classes.
class \leq data.frame(condition = factor(rep(c("N","T"), c(29, 29))))
n \leq -\text{ncol}(data) # number of samples
p \le - nrow(data) # number of features
# number of samples for test set (30% test, 70% train).
nTest <- ceiling(n*0.3)
ind <- sample(n, nTest, FALSE)
# train set
data.train <- data[ ,-ind]
data.train <- as.matrix(data.train + 1)
classtr <- data.frame(condition = class[-ind, ])
# train set in S4 class
```
<span id="page-35-0"></span>36 update

```
data.trainS4 <- DESeqDataSetFromMatrix(countData = data.train,
                    \text{colData} = \text{cluster}, \text{formula}(\sim 1)## Number of repeats (repeats) might change model accuracies ##
# Classification and Regression Tree (CART) Classification
cart <- classify(data = data.trainS4, method = "rpart",
          ref = "T", preProcessing = "deseq-vst",
          control = trainControl(method = "repeatedcv", number = 5,
                                  repeats = 3, classProbs = TRUE))
transformation(cart)
```
## End(Not run)

<span id="page-35-1"></span>update *Update* MLSeq *objects returnd from* classify()

# **Description**

This function updates the MLSeq object. If one of the options is changed inside MLSeq object, it should be updated to pass its effecs into classification results.

#### Usage

## S3 method for class 'MLSeq' update(object, ..., env = .GlobalEnv)

## S4 method for signature 'MLSeq' update(object, ..., env = .GlobalEnv)

#### Arguments

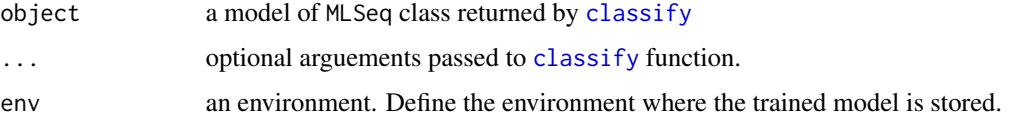

#### Value

same object as an MLSeq object returned from classify.

#### Note

When an MLSeq object is updated, new results are updated on the given object. The results before update process are lost when update is done. To keep the results before update, one should copy the MLSeq object to a new object in global environment.

#### <span id="page-36-0"></span>update 37

#### See Also

[classify](#page-4-1)

```
## Not run:
library(DESeq2)
data(cervical)
# a subset of cervical data with first 150 features.
data \leq cervical[c(1:150), ]
# defining sample classes.
class \leq data.frame(condition = factor(rep(c("N","T"), c(29, 29))))
n \leq -\text{ncol}(data) # number of samples
p <- nrow(data) # number of features
# number of samples for test set (30% test, 70% train).
nTest <- ceiling(n*0.3)
ind <- sample(n, nTest, FALSE)
# train set
data.train <- data[ ,-ind]
data.train <- as.matrix(data.train + 1)
classtr <- data.frame(condition = class[-ind, ])
# train set in S4 class
data.trainS4 <- DESeqDataSetFromMatrix(countData = data.train,
                   collData = classtr, formula(^{2}1)# test set
data.test <- data[ ,ind]
data.test <- as.matrix(data.test + 1)
classts <- data.frame(condition=class[ind, ])
data.testS4 <- DESeqDataSetFromMatrix(countData = data.test,
                                       collData = classts, formula(^{2}1)## Number of repeats (repeats) might change model accuracies ##
# Classification and Regression Tree (CART) Classification
cart \leq classify(data = data.trainS4, method = "rpart",
          ref = "T", preProcessing = "deseq-vst",
          control = trainControl(method = "repeatedcv", number = 5,
                                 repeats = 3, classProbs = TRUE))
cart
# Change classification model into "Random Forests" (rf)
method(cart) <- "rf"
rf <- update(cart)
rf
```
<span id="page-37-0"></span>## End(Not run)

<span id="page-37-2"></span>voom.train-class voom.train *object*

#### Description

This object is the subclass for the MLSeq.train class. It contains trained model information for voom based classifiers, i.e. "voomDLDA", "voomDQDA" and "voomNSC".

#### Slots

weigtedStats: a list with elements of weighted statistics which are used for training the model. Weights are calculated from voom transformation.

foldInfo: a list containing information on cross-validated folds.

control: a list with control parameters for voom based classifiers.

tuningResults: a list. It stores the cross-validation results for tuning parameter(s).

finalModel: a list. It stores results for trained model with optimum parameters.

callInfo: a list. call info for related function.

<span id="page-37-1"></span>voomControl *Define controlling parameters for voom-based classifiers*

#### Description

This function sets the control parameters for voom based classifiers while training the model.

# Usage

```
voomControl(method = "repeatedcv", number = 5, repeats = 10, tuneLength = 10)
```
# Arguments

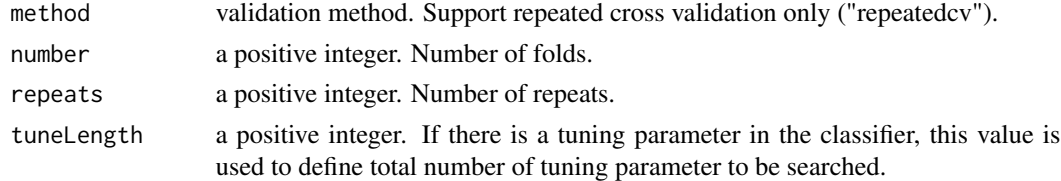

# Author(s)

Dincer Goksuluk, Gokmen Zararsiz, Selcuk Korkmaz, Vahap Eldem, Ahmet Ozturk and Ahmet Ergun Karaagaoglu

# <span id="page-38-0"></span>voomControl 39

# See Also

[classify](#page-4-1), [trainControl](#page-0-0), [discreteControl](#page-11-1)

# Examples

1L

# <span id="page-39-0"></span>**Index**

∗ RNA-seq classify, [5](#page-4-0) discreteControl, [12](#page-11-0) predict, [25](#page-24-0) voomControl, [38](#page-37-0) ∗ classification classify, [5](#page-4-0) discreteControl, [12](#page-11-0) predict, [25](#page-24-0) voomControl, [38](#page-37-0) ∗ package MLSeq-package, [3](#page-2-0) Available-classifiers, [3](#page-2-0) availableMethods, *[3](#page-2-0)*, *[18](#page-17-0)* availableMethods *(*Available-classifiers*)*, [3](#page-2-0) cervical, [4](#page-3-0) classify, *[4](#page-3-0)*, [5,](#page-4-0) *[13,](#page-12-0) [14](#page-13-0)*, *[21](#page-20-0)*, *[25–](#page-24-0)[27](#page-26-0)*, *[32](#page-31-0)*, *[36,](#page-35-0) [37](#page-36-0)*, *[39](#page-38-0)* confusionMat, [9](#page-8-0) confusionMat,MLSeq-method *(*confusionMat*)*, [9](#page-8-0) confusionMat,MLSeqModelInfo-method *(*confusionMat*)*, [9](#page-8-0) confusionMatrix, *[9](#page-8-0)* control, [10](#page-9-0) control,MLSeq-method *(*control*)*, [10](#page-9-0) control<- *(*control*)*, [10](#page-9-0) control<-,MLSeq,list-method *(*control*)*, [10](#page-9-0)

DESeqDataSet, *[5](#page-4-0)*, *[14](#page-13-0)*, *[19](#page-18-0)*, *[27](#page-26-0)* DESeqDataSetFromHTSeqCount, *[5](#page-4-0)* DESeqDataSetFromMatrix, *[5](#page-4-0)* discrete.train-class, [11](#page-10-0) discreteControl, *[6,](#page-5-0) [7](#page-6-0)*, *[10,](#page-9-0) [11](#page-10-0)*, [12,](#page-11-0) *[13](#page-12-0)*, *[39](#page-38-0)*

getModelInfo, *[3,](#page-2-0) [4](#page-3-0)*

#### grepl, *[4](#page-3-0)*

input, [13](#page-12-0) input,MLSeq-method *(*input*)*, [13](#page-12-0) isModified, *[21](#page-20-0)* isModified *(*isUpdated*)*, [15](#page-14-0) isModified,MLSeq-method *(*isUpdated*)*, [15](#page-14-0) isModified<- *(*isUpdated*)*, [15](#page-14-0) isModified<-,MLSeq,logical-method *(*isUpdated*)*, [15](#page-14-0) isUpdated, [15,](#page-14-0) *[21](#page-20-0)* isUpdated,MLSeq-method *(*isUpdated*)*, [15](#page-14-0) isUpdated<- *(*isUpdated*)*, [15](#page-14-0) isUpdated<-,MLSeq,logical-method *(*isUpdated*)*, [15](#page-14-0)

metaData, [16](#page-15-0) metaData,MLSeq-method *(*metaData*)*, [16](#page-15-0) method, [17,](#page-16-0) *[20](#page-19-0)* method,MLSeq-method *(*method*)*, [17](#page-16-0) method,MLSeqModelInfo-method *(*method*)*, [17](#page-16-0) method<- *(*method*)*, [17](#page-16-0) method<-,MLSeq,character-method *(*method*)*, [17](#page-16-0) MLSeq-class, [19](#page-18-0) MLSeq-package, [3](#page-2-0) MLSeqMetaData-class, [20](#page-19-0) MLSeqModelInfo-class, [21](#page-20-0) modelInfo, [22](#page-21-0) modelInfo,MLSeq-method *(*modelInfo*)*, [22](#page-21-0) normalization, [23](#page-22-0)

normalization,MLSeq-method *(*normalization*)*, [23](#page-22-0) normalization,MLSeqModelInfo-method *(*normalization*)*, [23](#page-22-0) normalization<- *(*normalization*)*, [23](#page-22-0) normalization<-,MLSeq,character-method *(*normalization*)*, [23](#page-22-0)

#### $I<sub>N</sub>$  and  $I<sub>1</sub>$  and  $I<sub>2</sub>$  and  $I<sub>3</sub>$  and  $I<sub>4</sub>$  and  $I<sub>4</sub>$  and  $I<sub>4</sub>$  and  $I<sub>4</sub>$  and  $I<sub>4</sub>$  and  $I<sub>4</sub>$  and  $I<sub>4</sub>$  and  $I<sub>4</sub>$  and  $I<sub>4</sub>$  and  $I<sub>4</sub>$  and  $I<sub>4</sub>$  a

```
plot, 24
plot,MLSeq,ANY-method (plot), 24
plot.MLSeq (plot), 24
predict, 19, 25
predict,MLSeq-method (predict), 25
predict.MLSeq (predict), 25
predict.train, 25
predictClassify, 7, 19
predictClassify (predict), 25
preProcessing, 27
preProcessing,MLSeq-method
        (preProcessing), 27
preProcessing<- (preProcessing), 27
preProcessing<-,MLSeq,character-method
        (preProcessing), 27
print,confMat-method (print.confMat), 28
print.confMat, 28
print.confusionMatrix, 29
printAvailableMethods, 18
printAvailableMethods
        (Available-classifiers), 3
```

```
ref, 20, 29
ref,MLSeq-method (ref), 29
ref,MLSeqModelInfo-method (ref), 29
ref<- (ref), 29
ref<-,MLSeq,character-method (ref), 29
```

```
selectedGenes, 30
selectedGenes,MLSeq-method
        (selectedGenes), 30
show, 31
show,discrete.train-method (show), 31
show,MLSeq-method (show), 31
show,MLSeqMetaData-method (show), 31
show,MLSeqModelInfo-method (show), 31
show,voom.train-method (show), 31
show.MLSeq (show), 31
```

```
train, 4, 7, 21, 26, 32
train.default, 33
trainControl, 6, 7, 10, 11, 13, 26, 39
trained, 17, 18, 30, 32
trained,MLSeq-method (trained), 32
trained,MLSeqModelInfo-method
        (trained), 32
trainParameters, 33
trainParameters,MLSeq-method
        (trainParameters), 33
```
trainParameters,MLSeqModelInfo-method *(*trainParameters*)*, [33](#page-32-0) transformation, [35](#page-34-0) transformation,MLSeq-method *(*transformation*)*, [35](#page-34-0) transformation,MLSeqModelInfo-method *(*transformation*)*, [35](#page-34-0)

update, *[20,](#page-19-0) [21](#page-20-0)*, [36](#page-35-0) update,MLSeq-method *(*update*)*, [36](#page-35-0) update.MLSeq *(*update*)*, [36](#page-35-0)

voom.train-class, [38](#page-37-0) voomControl, *[6,](#page-5-0) [7](#page-6-0)*, *[10,](#page-9-0) [11](#page-10-0)*, [38](#page-37-0)